$,$  tushu007.com

## <<Illustrator >>

书名:<<Illustrator经典实例制作培训手册>>

- 13 ISBN 9787508436487
- 10 ISBN 7508436482

出版时间:2006-3

页数:312

PDF

更多资源请访问:http://www.tushu007.com

, tushu007.com

<<Illustrator >>

Adobe Illustrator

<u>Illustrator</u> illustrator illustrator illustrator illustrator illustrator illustrator illustrator illustrator illustrator illustrator illustrator illustrator illustrator illustrator illustrator illustrator illustrator illu  $\rm{Illustrator}$ 

完美地结合在一起,潜移默化地提高读者对Illustrator的应用技能和艺术涵养,以快速提升读者的创意

, tushu007.com

## <<Illustrator >>

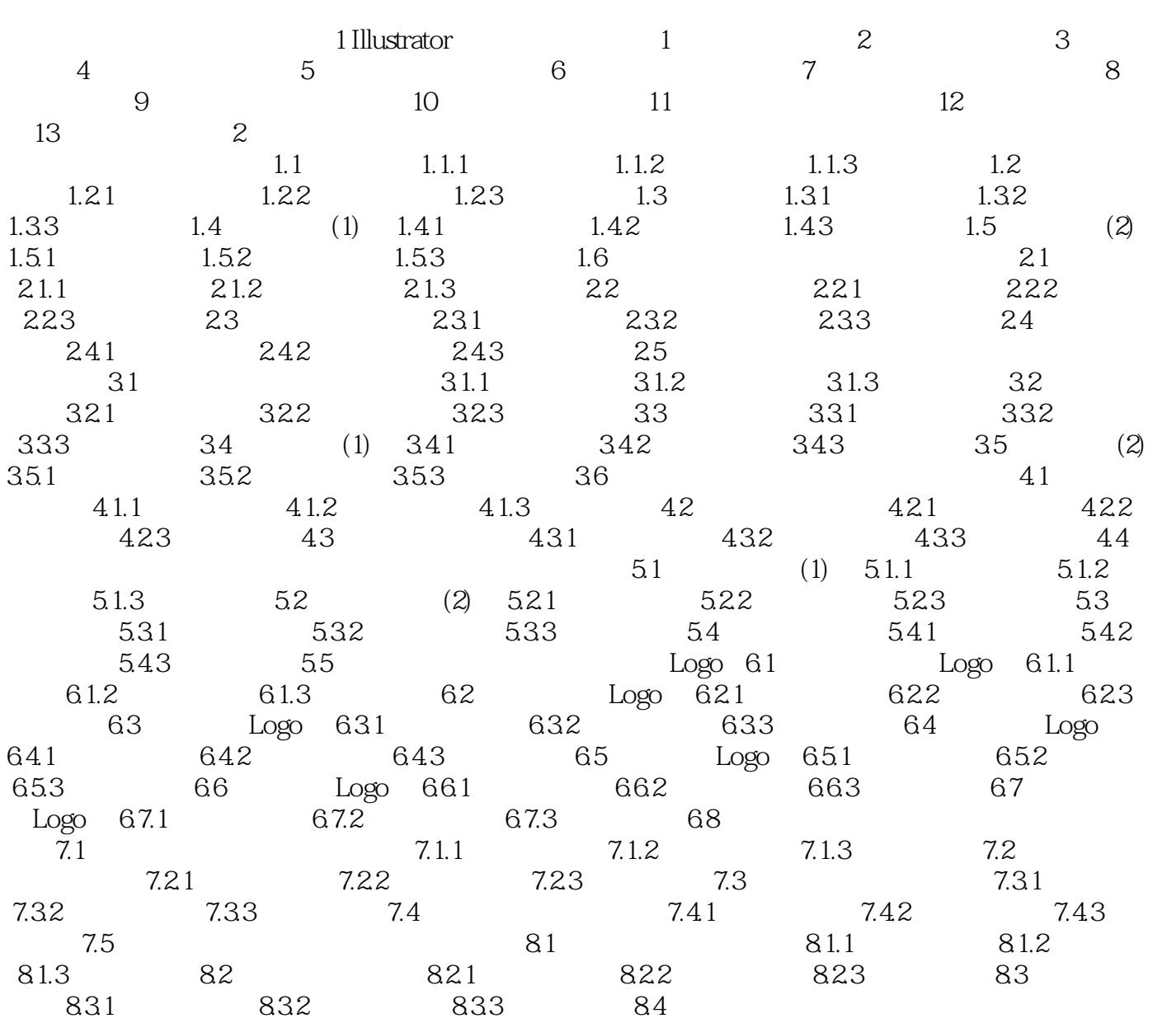

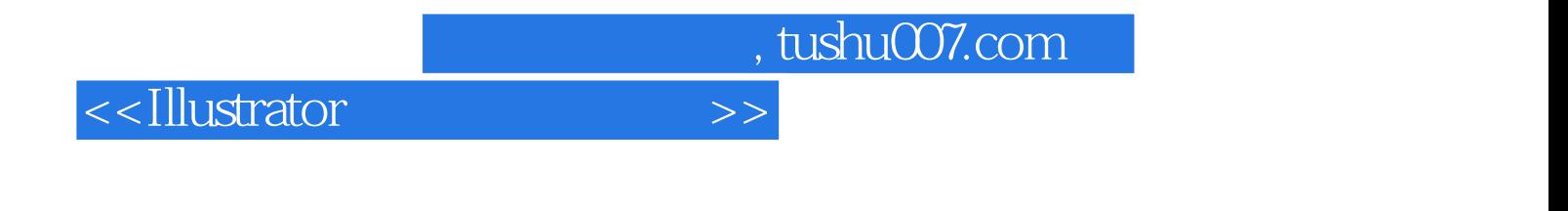

人工的机构和基本。<br>在实际中的基本概念(包括)

Illus ator

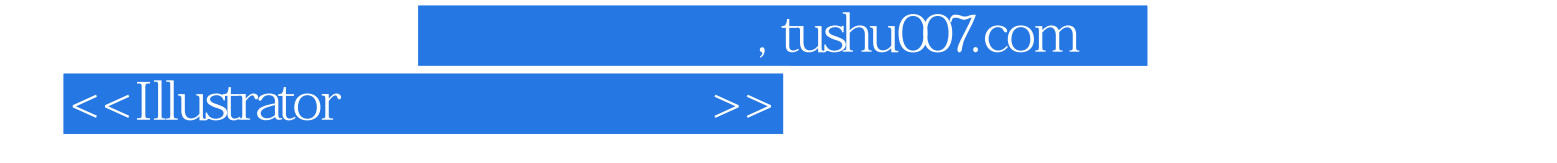

本站所提供下载的PDF图书仅提供预览和简介,请支持正版图书。

更多资源请访问:http://www.tushu007.com